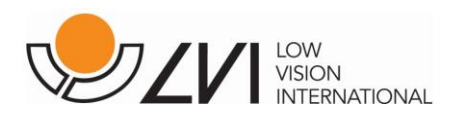

## *Tech Tip from LVI America*

The release of our MagniLink WifiCam marks the first time we are wirelessly sending LVI camera output to an iPad. During initial field testing, we noticed some image lag on some iPads.

Based on this result, we've done two things.

- 1. We created a Recommended System Requirement for an iPad used with our **MagniLink WifiCam, MagniWifi, or MagniLink AIR products** (shown below). a. When the recommended specs are met, there will not be a lag.
- 2. We added a way to slow the quality and refresh rate of the LVI distance camera.
	- a. When this change in made in the **MagniLink Viewer** software, there will
		- not be a lag (directions below).

While you can certainly use the MagniLink WifiCam with an iPad  $(9<sup>th</sup>$  generation or newer), we recommend an iPad Pro with a 12.9-inch screen and an M1 chipset. The first iPad Pro to meet this spec is the  $5<sup>th</sup>$  generation, which was released on May 21, 2021.

Here are the **specifications for MagniLink Viewer version 2.0.**

- **Minimum system requirements**
	- o iPadOS 15.0 or later 9th generation iPad or newer
- **Recommended system requirements**
	- o iPadOS 16.0 or later 5th generation iPad Pro with 12.9-inch display and M1 chip (or newer)

Note that the iPad Pro, which came out after the iPad, has a lower generation number than the iPad. Here's what you need in terms of generation.

- $\bullet$  iPad 9<sup>th</sup> generation or newer
- iPad Pro 5<sup>th</sup> generation with 12.9-inch display or newer

If you experience a lag in the video (image) displayed on an iPad by the LVI distance camera, you can **adjust the settings** in the MagniLink Viewer App as noted below to alleviate the lag.

- 1. Go to Settings > Camera (see image below)
- 2. When the LVI distance camera is attached, you'll see a slider for 'Video quality of Distance Camera'.
	- a. A setting of 280,000 is default.
- 3. Changing the setting is not an exact science; you'll want to adjust the Video quality slider downward until the lag disappears.

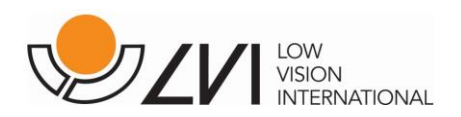

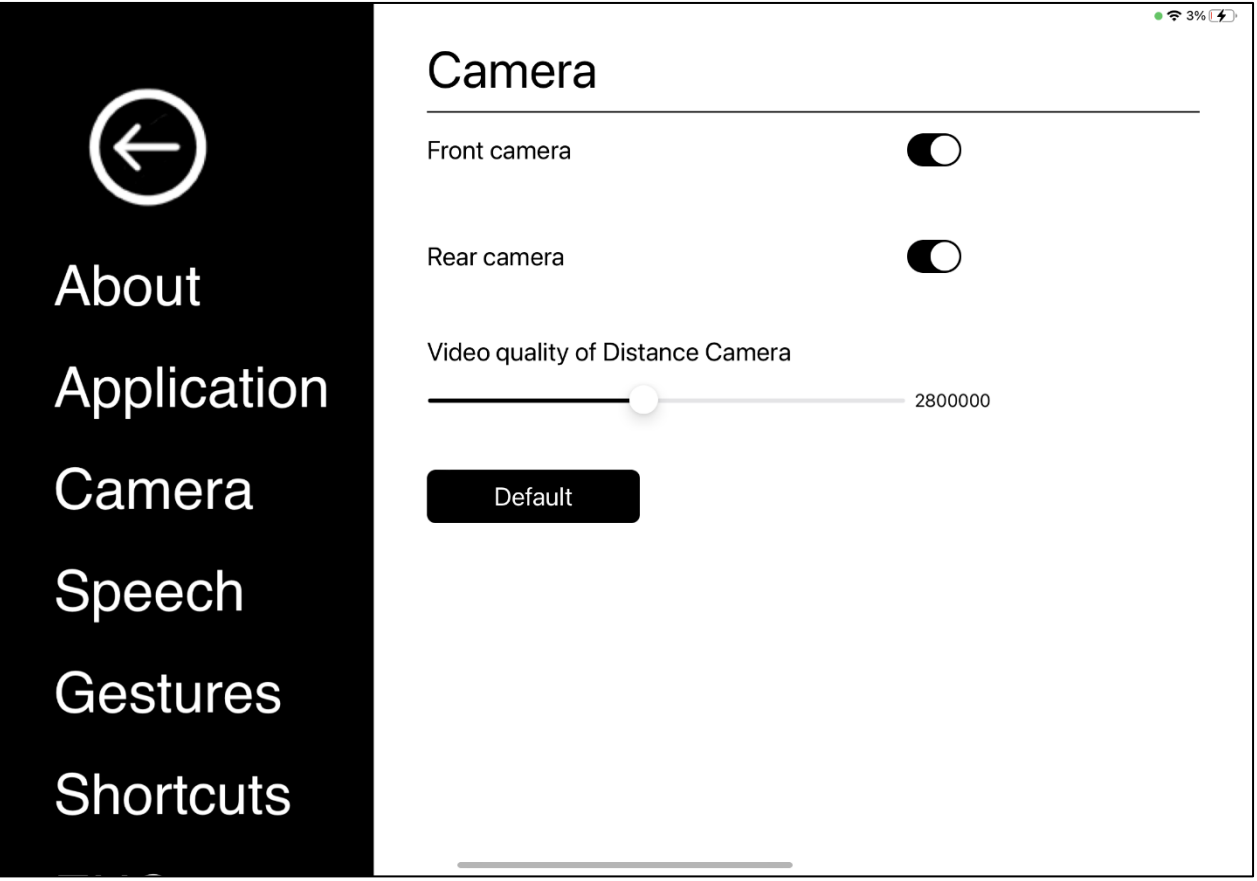